#### Дата подписания: 06.06.2023.09:46:14<br>Vulled Bucch **APIC TREHHOE ПРОФЕССИОНАЛЬНОЕ ОБРАЗОВАТЕЛЬНОЕ УЧРЕЖДЕНИЕ ТУЛЬСКОЙ ОБЛАСТИ «ТУЛЬСКИЙ ГОСУДАРСТВЕННЫЙ КОММУНАЛЬНО-СТРОИТЕЛЬНЫЙ ТЕХНИКУМ»** Уникальный программный ключ: 8816e64d7bbb2e4cb90358045a91cd7fed713c59

СОГЛАСОВАНО Генеральный директор АО «Инвестиционно-строительная компания» \_\_\_\_\_\_\_\_\_\_\_\_\_\_\_\_\_\_\_О.В. Пронин « $\qquad \qquad$   $\qquad \qquad$  2022 г.

Кашурин Юрий Иванович  $\frac{\mu_{\text{d}}}{11:11:20+03'00}$ Подписано цифровой подписью: Кашурин Юрий Иванович 11:11:20 +03'00'

УТВЕРЖДАЮ Директор ГПОУ ТО «Тульский государственный коммунально-строительный техникум» \_\_\_\_\_\_\_\_\_\_\_\_\_\_\_\_\_\_\_\_ Ю.И. Кашурин « 01 » июня 2022 г. Приказ № 155-о от 01 июня 2022 г.

## **РАБОЧАЯ ПРОГРАММА ПРОФЕССИОНАЛЬНОГО МОДУЛЯ**

## **ПМ 02 ОСУЩЕСТВЛЕНИЕ ИНТЕГРАЦИИ ПРОГРАММНЫХ МОДУЛЕЙ**

специальности 09.02.07 «Информационные системы и программирование»

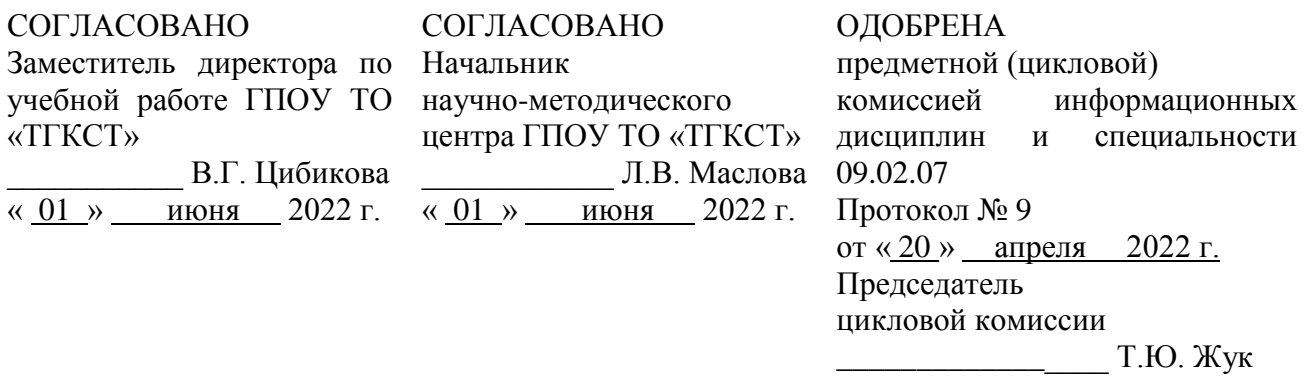

Составлена в соответствии с федеральным государственным образовательным стандартом среднего профессионального образования по специальности 09.02.07 «Информационные системы и программирование», утвержденным приказом Министерства образования и науки РФ от 09.12.2016 г. № 1547 и примерной основной образовательной программой, зарегистрированной в государственном реестре примерных основных образовательных программ под № 09.02.07- 170511 от 11.05.2017 г.

Разработчики: Жук Т.Ю., преподаватель ГПОУ ТО «Тульский государственный коммунальностроительный техникум» Соцкова С.Н., преподаватель ГПОУ ТО «Тульский государственный коммунальностроительный техникум» Татьянкина Т.В., начальник центра практического обучения и трудоустройства выпускников ГПОУ ТО «Тульский государственный коммунально-строительный техникум»

Рецензент: Пронин О.В., генеральный директор АО «Инвестиционно-строительная компания»

## **СОДЕРЖАНИЕ**

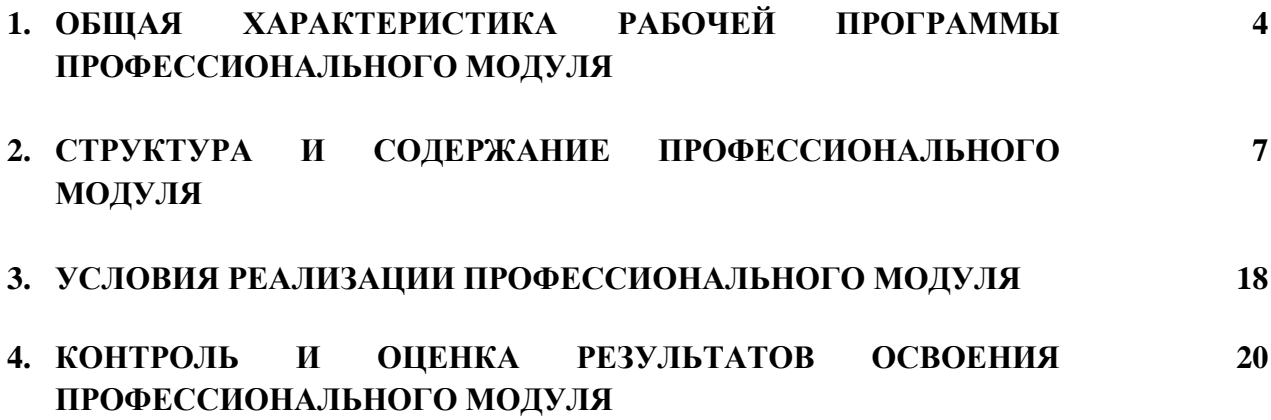

## **1 ОБЩАЯ ХАРАКТЕРИСТИКА РАБОЧЕЙ ПРОГРАММЫ ПРОФЕССИОНАЛЬНОГО МОДУЛЯ ОСУЩЕСТВЛЕНИЕ ИНТЕГРАЦИИ ПРОГРАММНЫХ МОДУЛЕЙ**

### **1.1 Область применения рабочей программы**

Рабочая программа профессионального модуля является частью примерной основной образовательной программы в соответствии с ФГОС СПО по специальности 09.02.07 Информационные системы и программирование.

### **1.2. Место профессионального модуля в структуре основной профессиональной**

### **образовательной программы**

Профессиональный модуль «Осуществление интеграции программных модулей» принадлежит к профессиональному циклу.

### **1.3. Цель и планируемые результаты освоения профессионального модуля**

В результате изучения профессионального модуля студент должен освоить основной вид деятельности *Осуществление интеграции программных модулей* и соответствующие ему общие компетенции, профессиональные компетенции и личностные результаты:

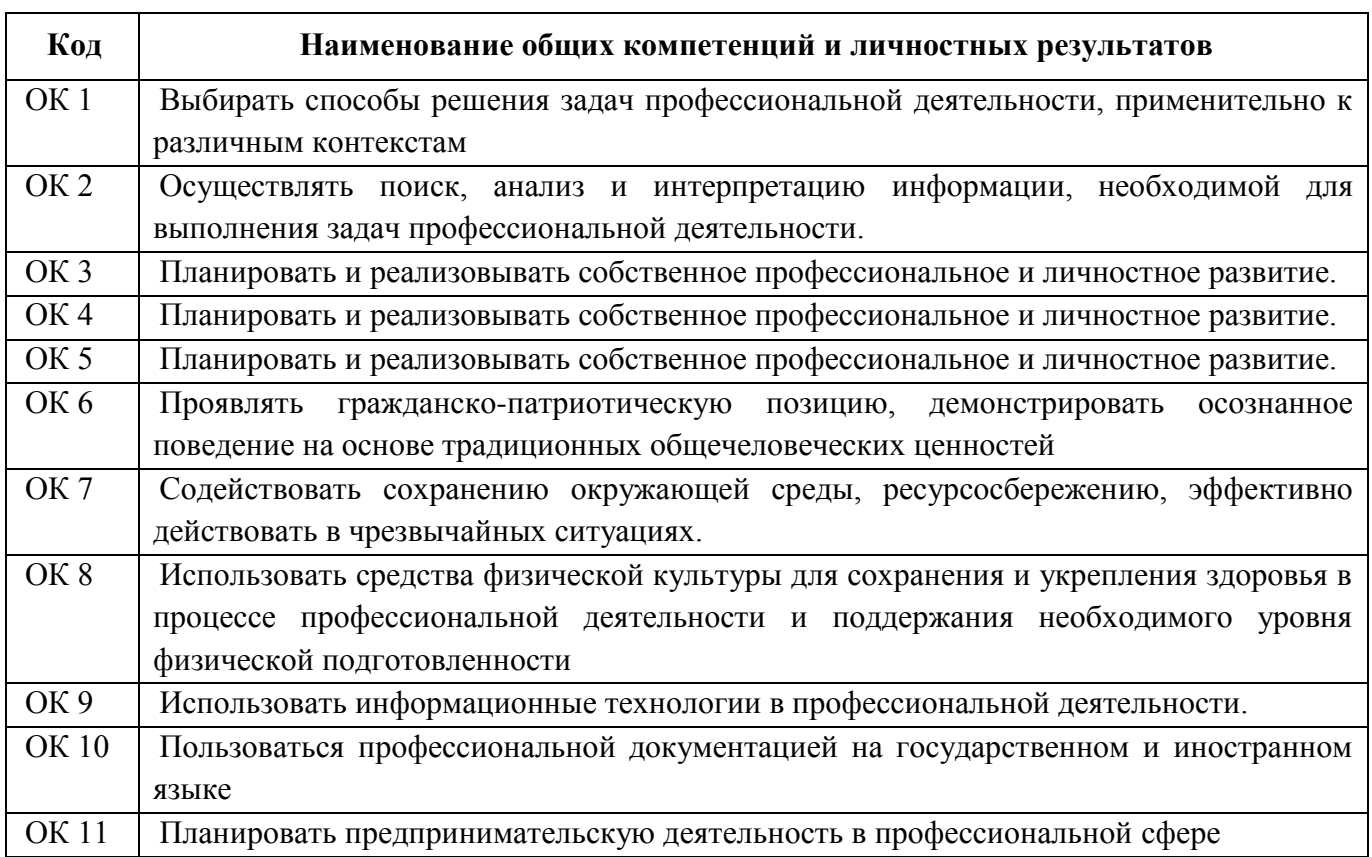

### **1.3.1. Перечень общих компетенций и личностных результатов**

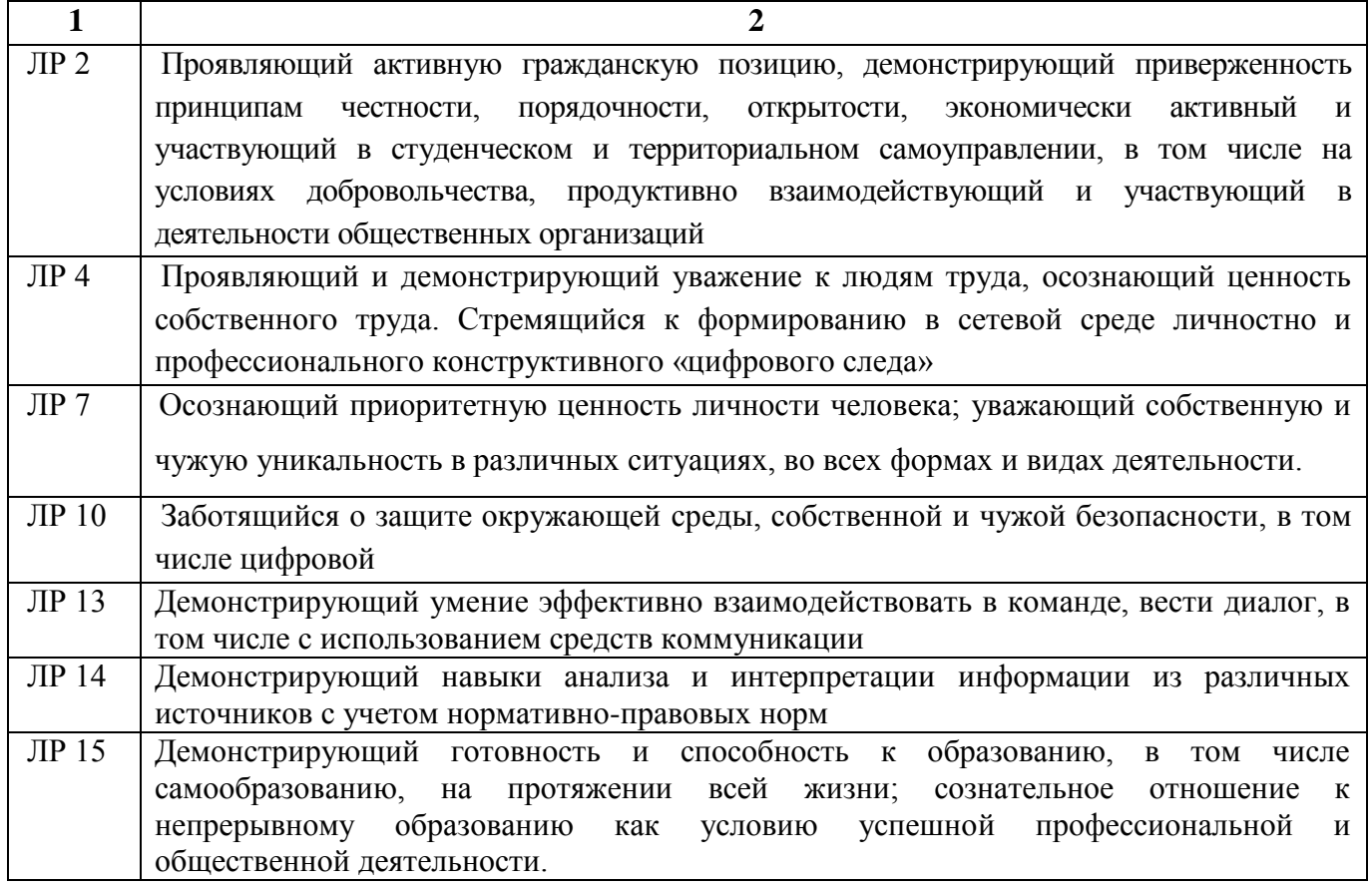

## **1.3.2. Перечень профессиональных компетенций:**

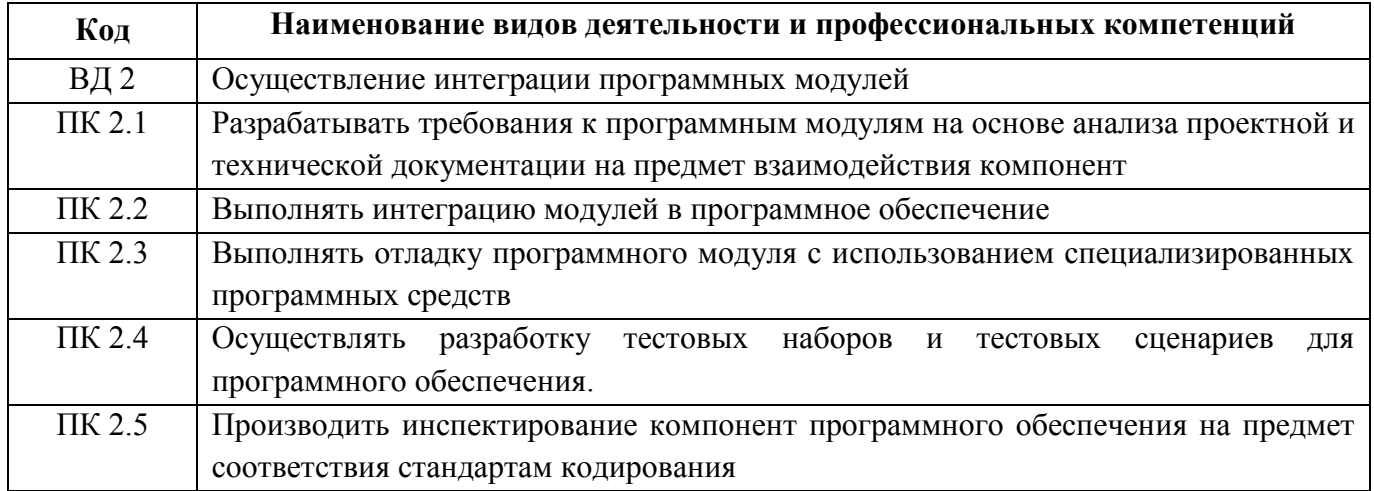

## **1.3.3. В результате освоения профессионального модуля студент должен:**

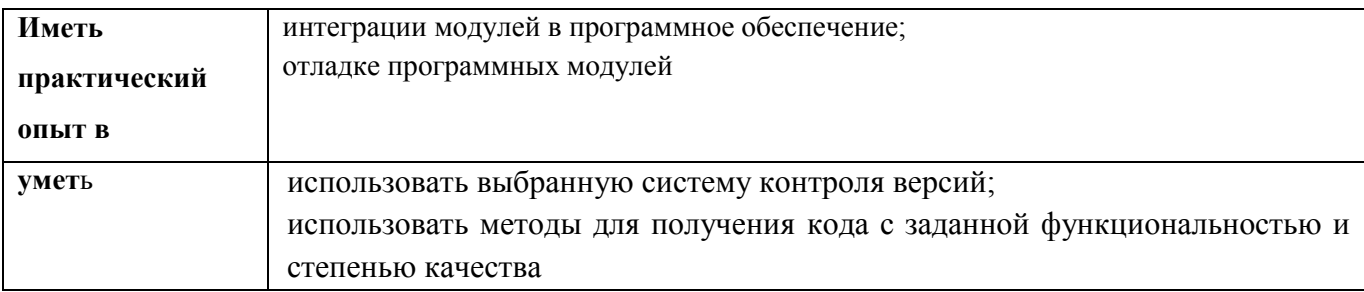

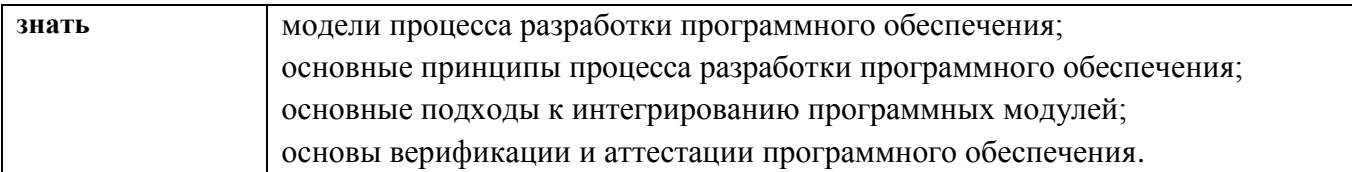

Образовательная деятельность при освоении профессионального модуля «Осуществление интеграции программных модулей» организуется в форме практической подготовки**.**

# **2 СТРУКТУРА И СОДЕРЖАНИЕ ПРОФЕССИОНАЛЬНОГО МОДУЛЯ**

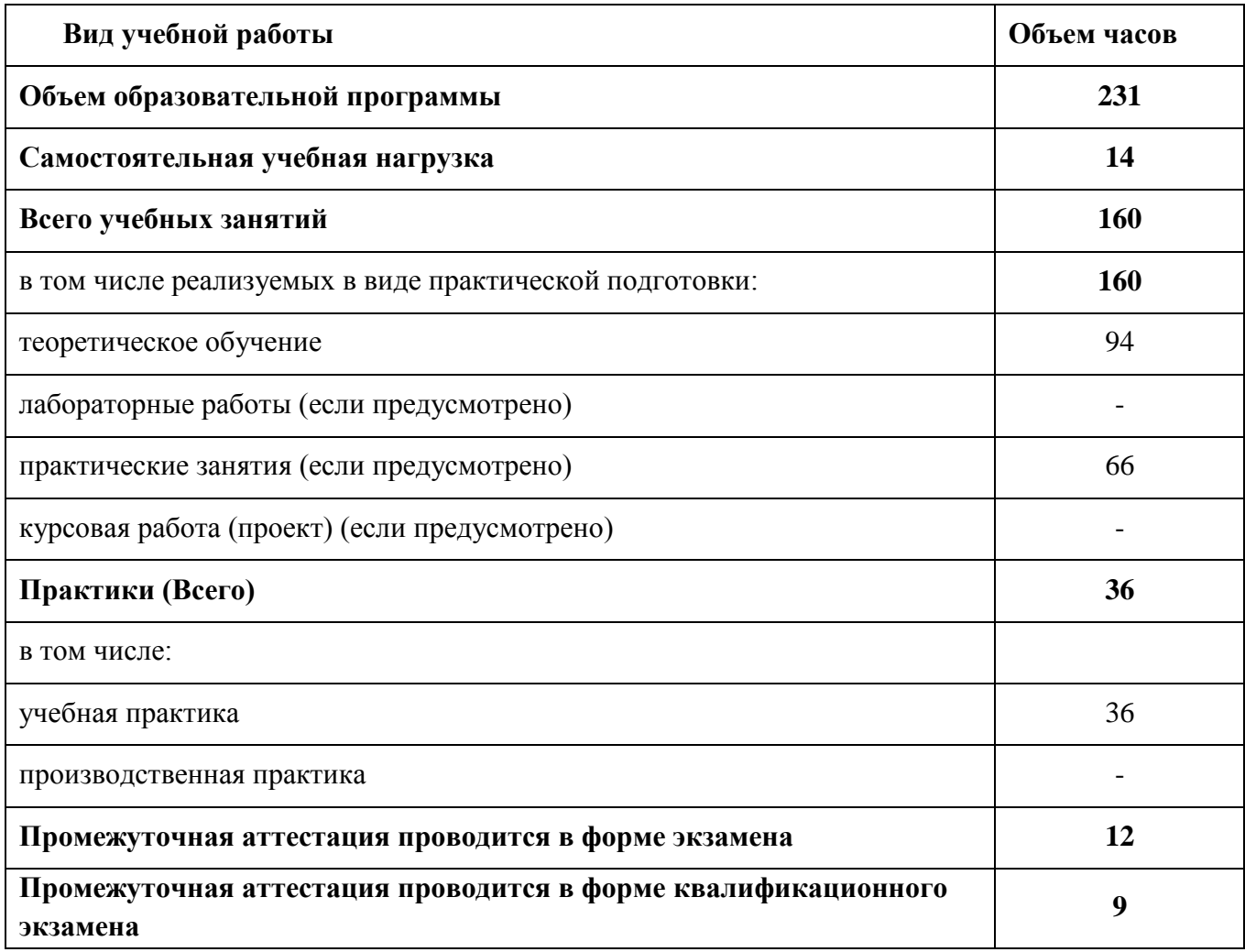

## **2.1. Объем профессионального модуля и виды учебной работы**

## **2.2. Структура профессионального модуля**

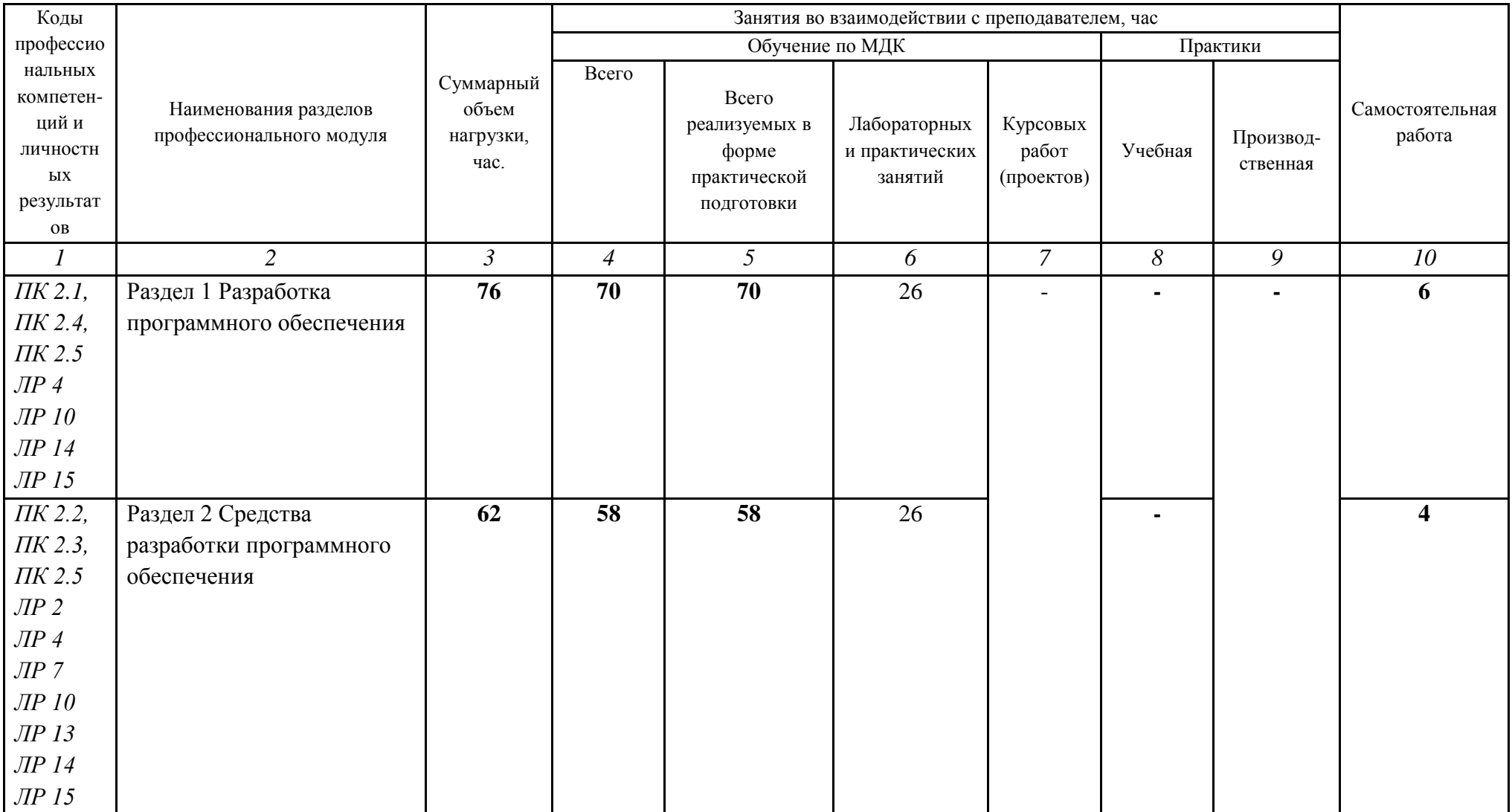

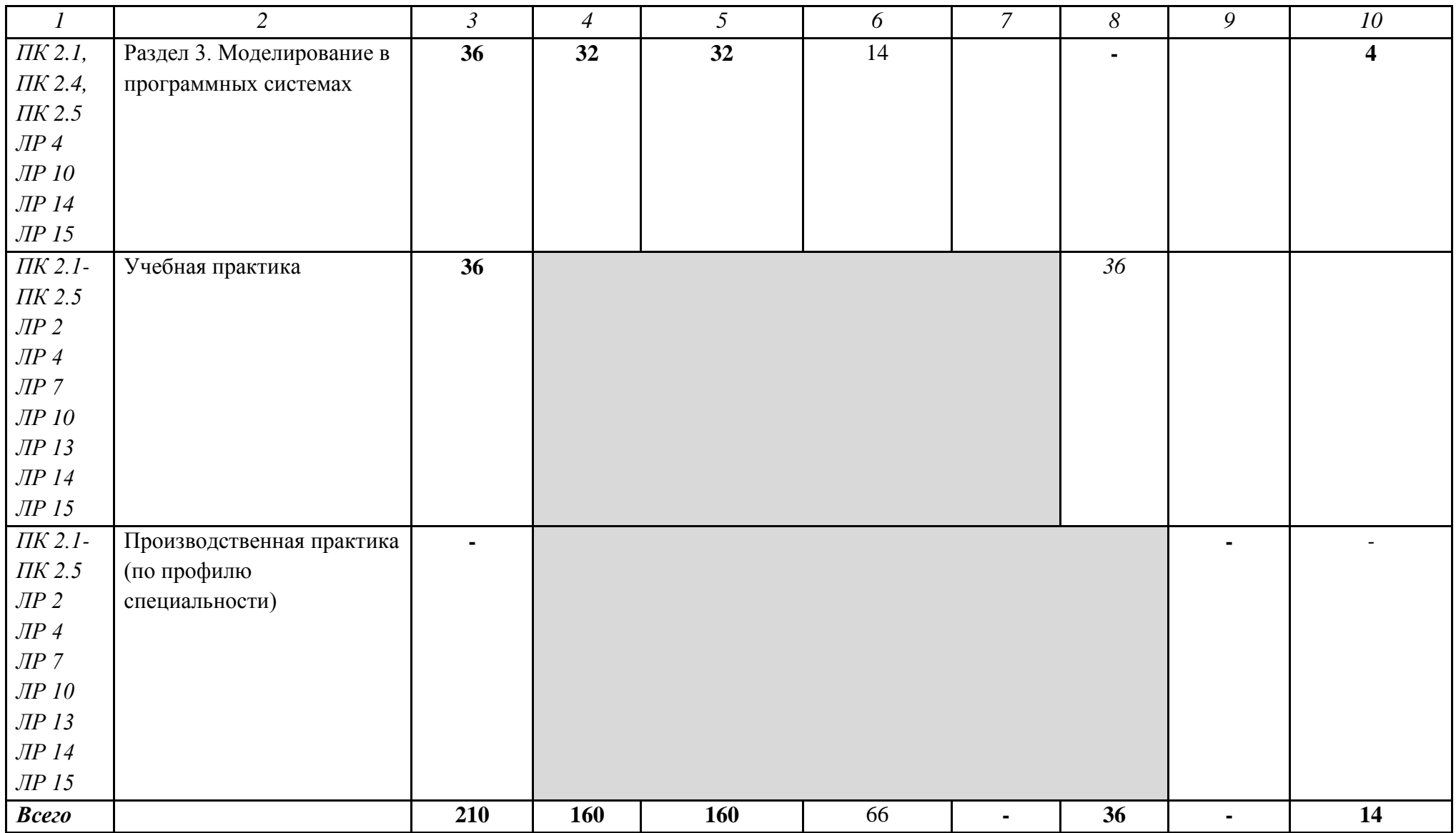

## **2.3. Тематический план и содержание профессионального модуля (ПМ)**

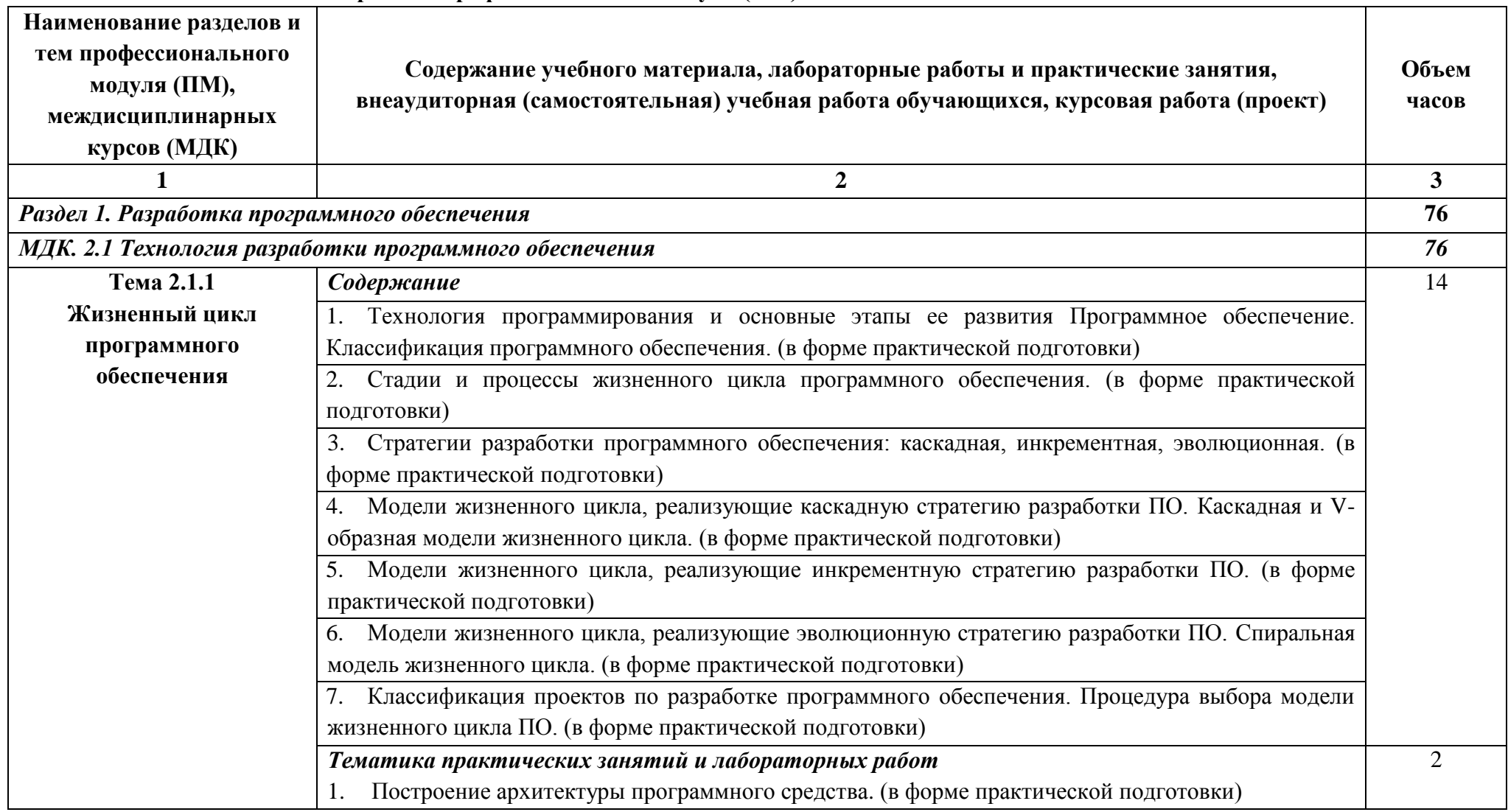

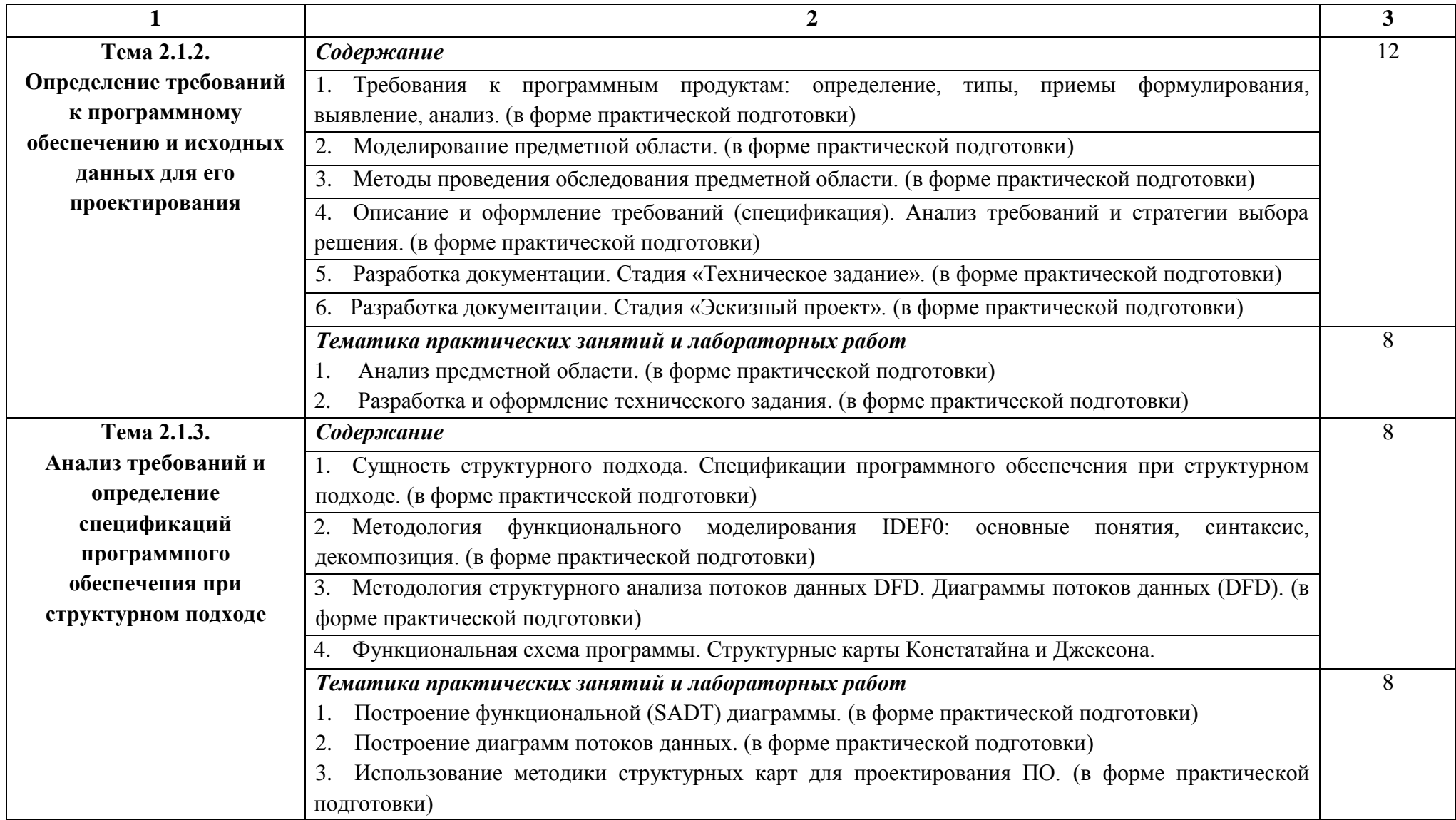

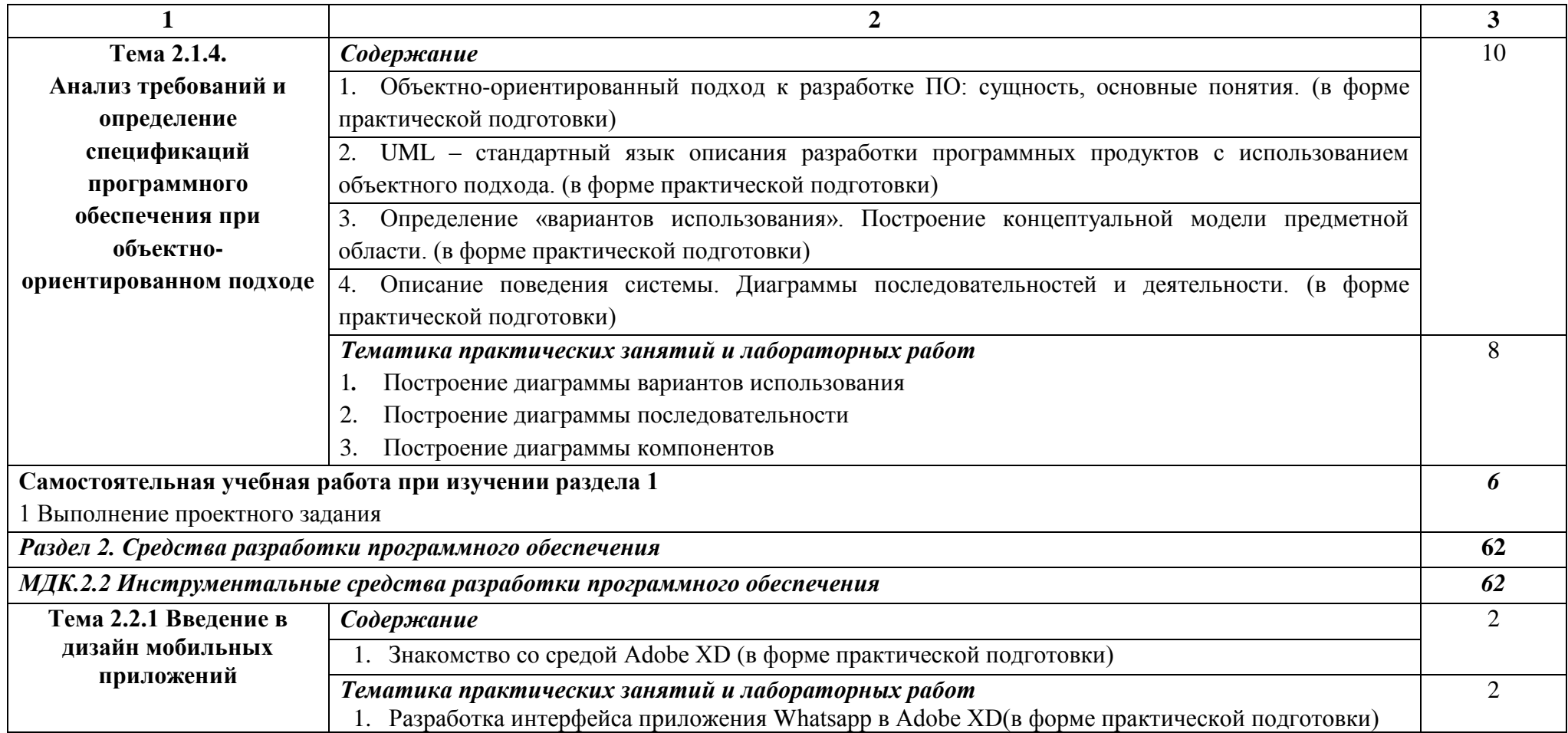

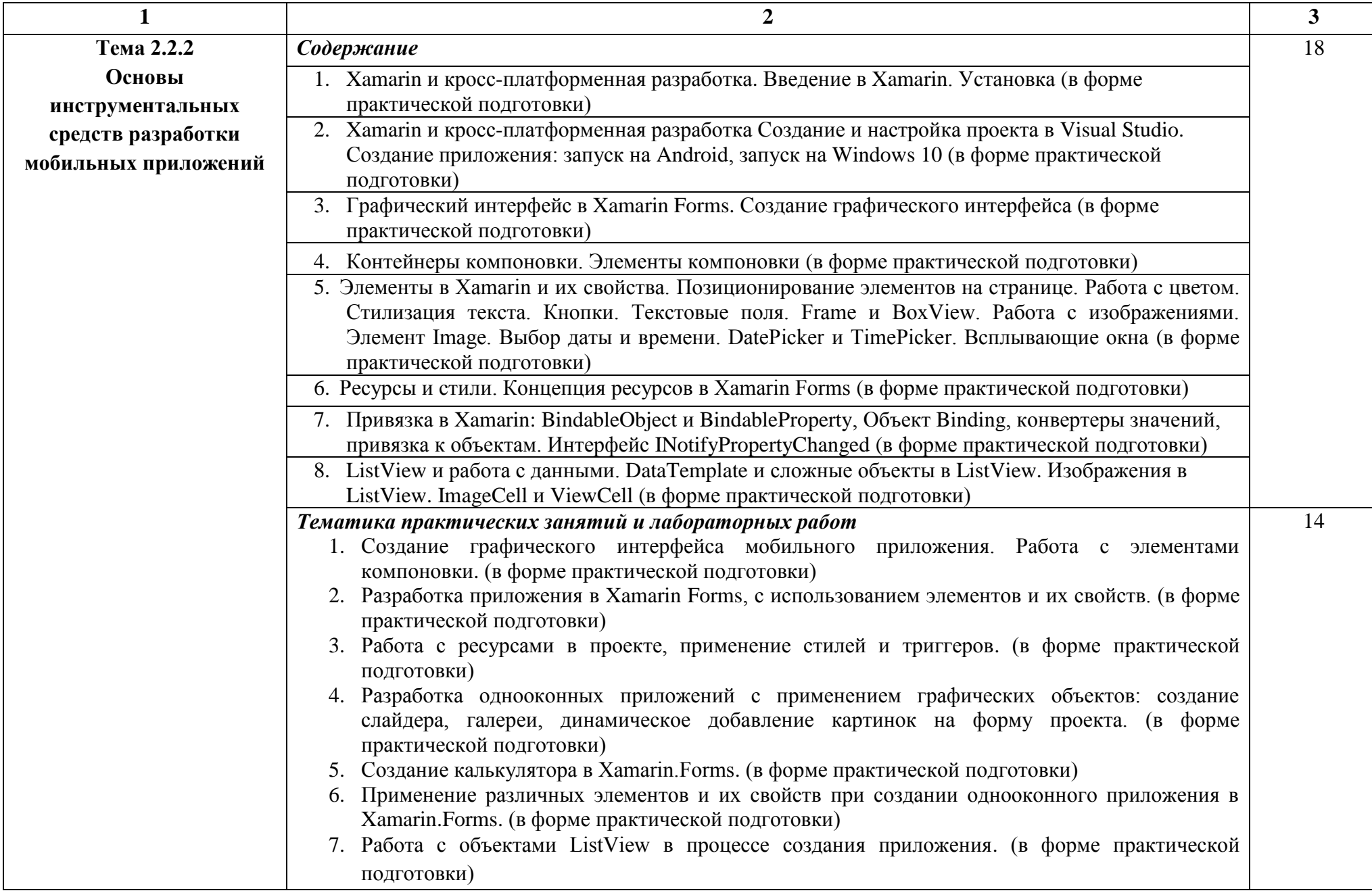

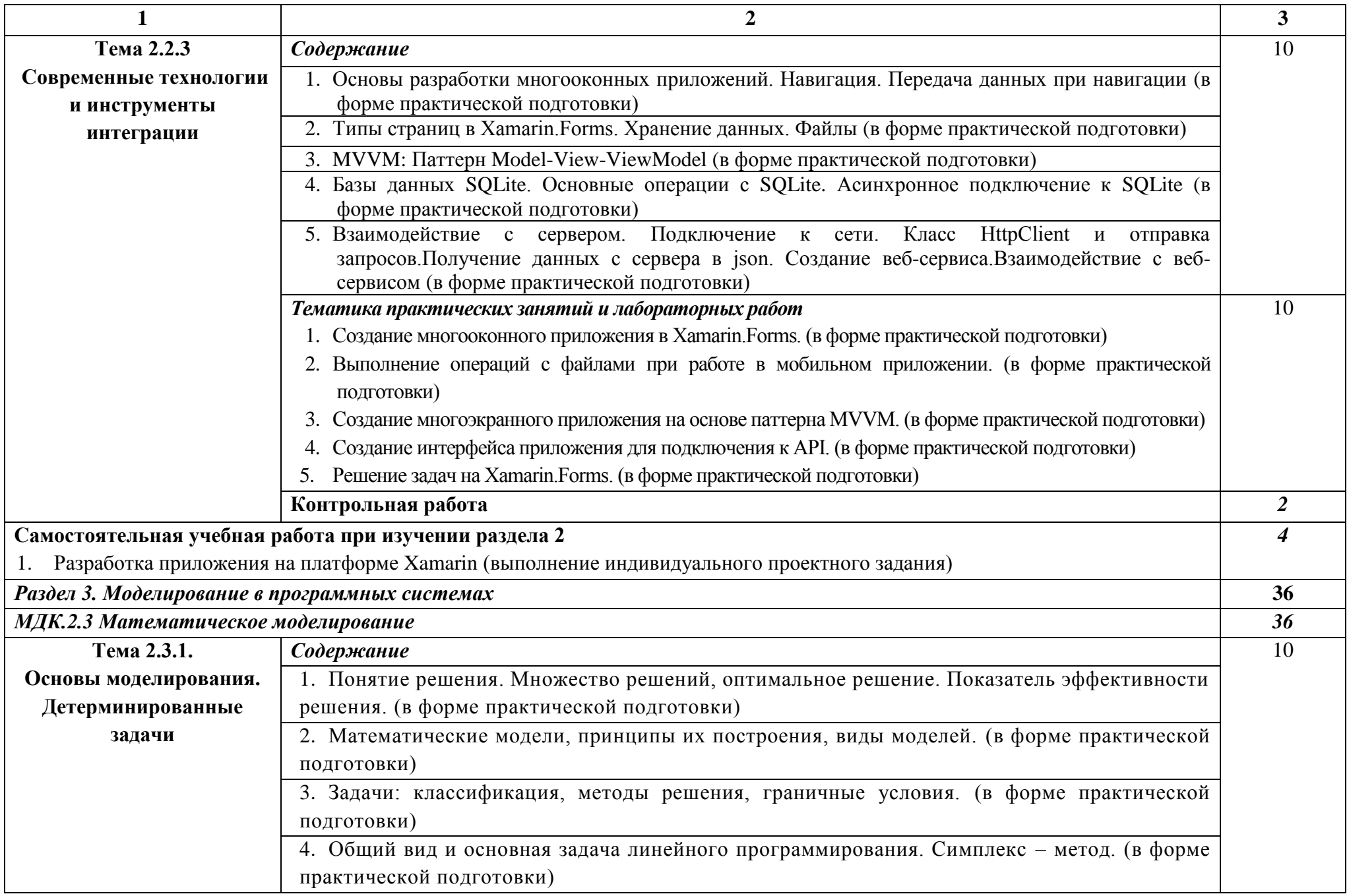

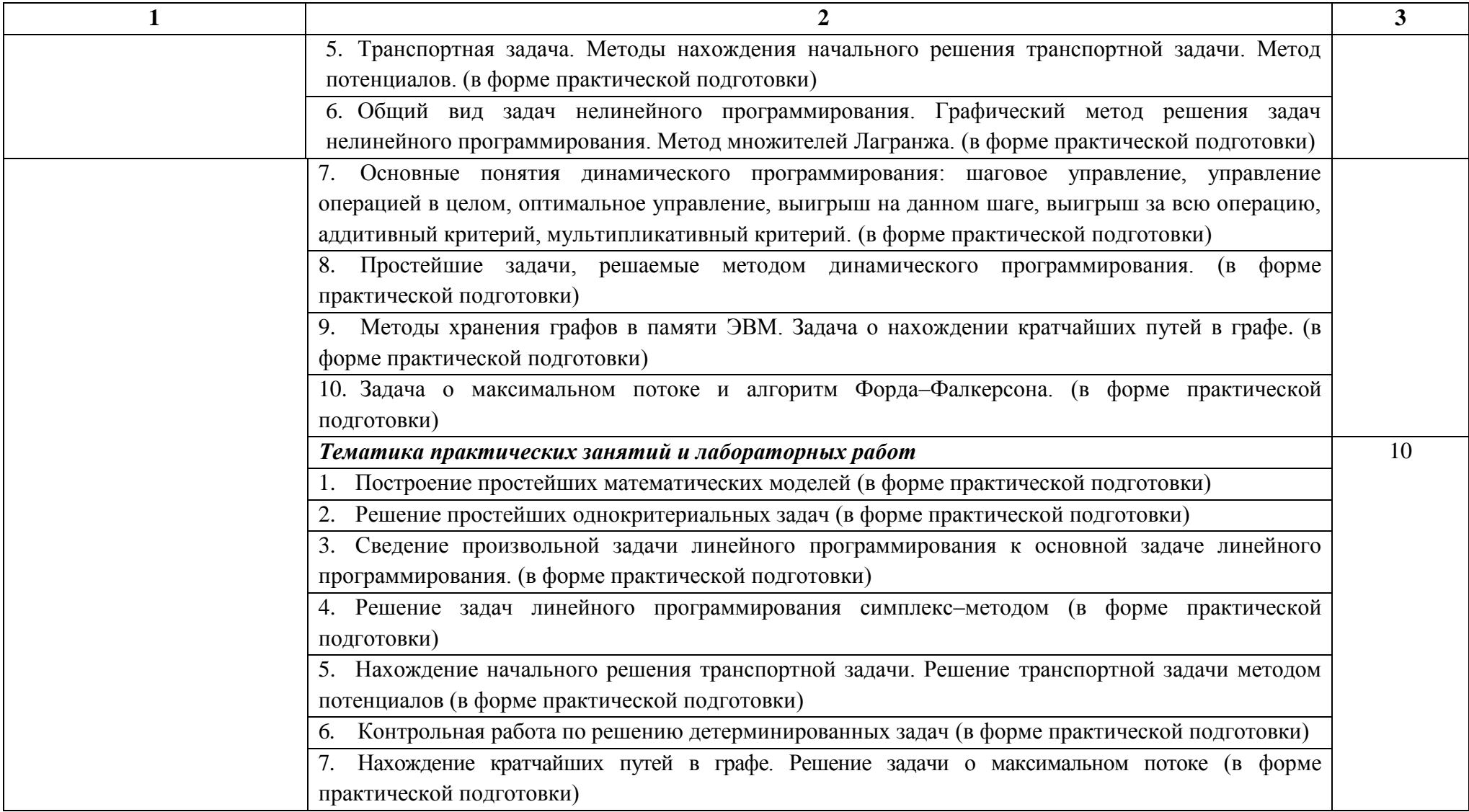

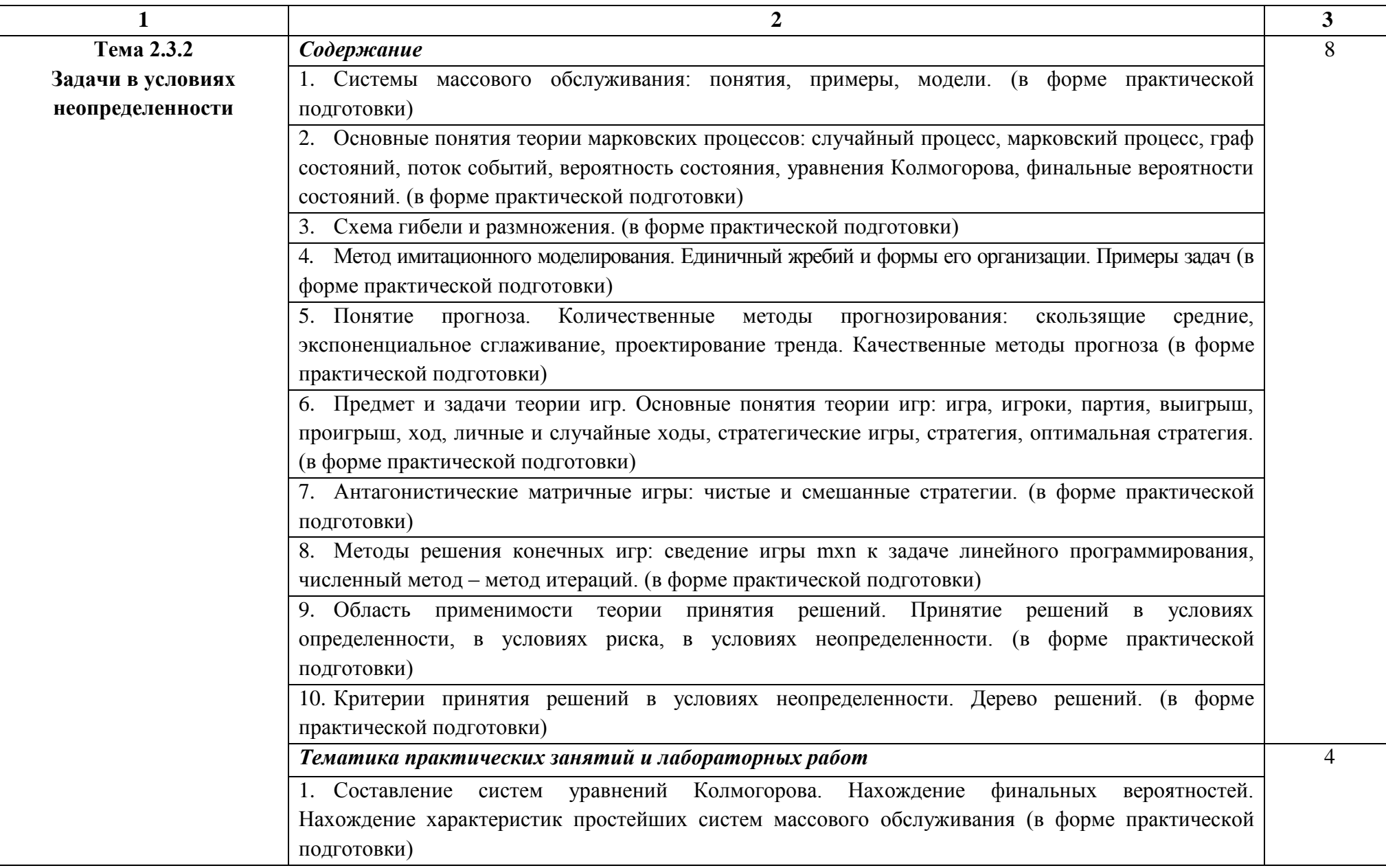

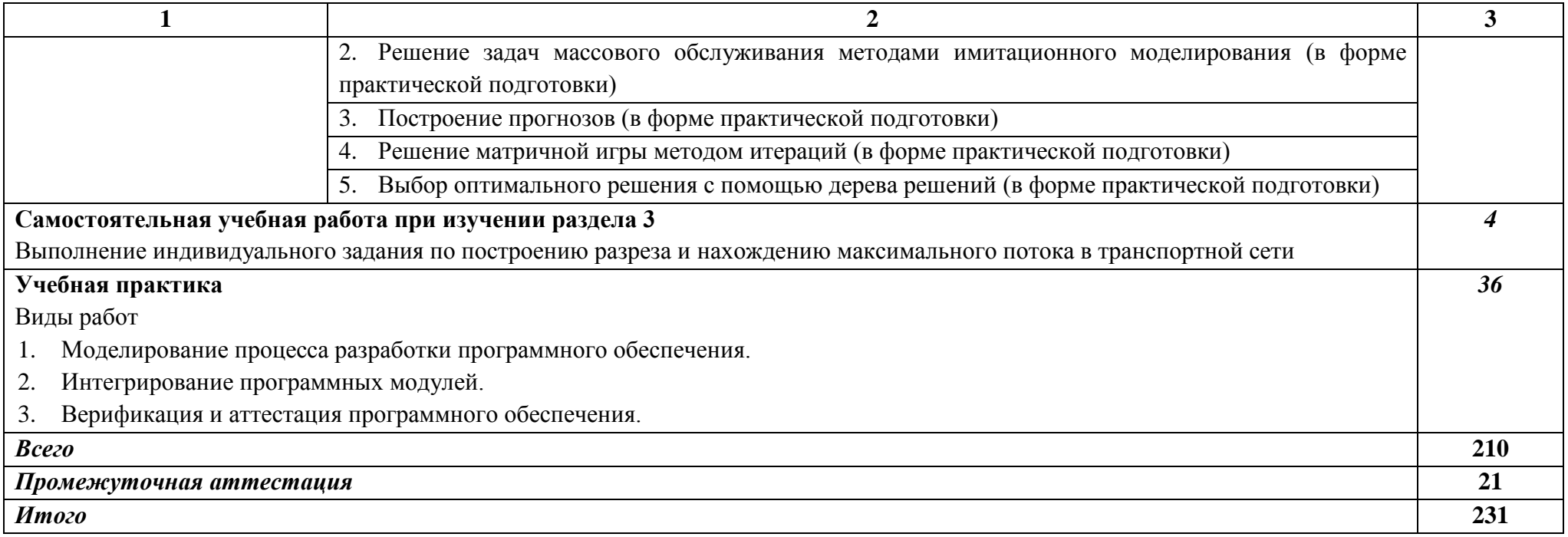

### **3 УСЛОВИЯ РЕАЛИЗАЦИИ ПРОФЕССИОНАЛЬНОГО МОДУЛЯ**

Рабочая программа может быть реализована с применением электронного обучения и дистанционных образовательных технологий.

### **3.1. Требования к материально-техническому обеспечению**

Реализация программы модуля предполагает наличие лаборатории программного обеспечения и сопровождения компьютерных систем.

Оборудование лаборатории программного обеспечения и сопровождения компьютерных систем:

- Автоматизированные рабочие места обучающихся 10 (процессор Pentium J2020, оперативная память – 4 Гб) с выходом в локальную сеть;
- Автоматизированное рабочее место преподавателя (процессор AMD Phenom II Triple-Core P840, оперативная память  $-2 \Gamma(6)$ ;
- Проектор и экран;
- Маркерная доска;
- Программное обеспечение общего и профессионального назначения

### **3.2. Информационное обеспечение реализации программы**

Для реализации программы библиотечный фонд образовательной организации должен иметь печатные и/или электронные образовательные и информационные ресурсы, рекомендуемые для использования в образовательном процессе.

### **3.2.1. Печатные издания**

1 Дейтел, П., Дейтел, Х., Уолд, А. Android для разработчиков. 3-е изд. – СПб.: Питер, 2016. – (Серия «Библиотека программиста»).

2 Медникс З., Дорнин Л., Мик Б., Накамура М. Программирование под Android. 2-е изд. – СПб.: Питер, 2016. – (Серия «Бестселлеры O'Reilly»).

3 Партыка Т.Л., Попов И.И. Математические методы: учебник. – М.: ИНФРА-М, 2020.

4 Рудаков А.В. Технология разработки программных продуктов: учебник. – М.: Издательский центр «Академия», 2021.

5 Федорова Г.Н. Участие в интеграции программных модулей: учеб. Пособие для студ. Учреждений сред. проф. образования – М.: Издательский центр «Академия», 2021.

### **3.2.2. Электронные издания (электронные ресурсы)**

1 https://metanit.com/sharp/xamarin/

- 2 http://developer.android.com/sdk/index.html
- 3 http://www.oracle.com
- 4 https://www.intuit.ru

5 От модели объектов - к модели классов. Единое окно доступа к образовательным ресурсам. http://real.tepkom.ru/Real\_OM-CM\_A.asp.

6 Надеждин Е.Н., Смирнова Е.Е., Варзаков В.С. Математические методы и модели в экономике: учебное пособие для студентов экономических специальностей. - Тула: АНО ВПО «Институт экономики и управления», 2018. - http://www.informika.ru/files/contentfile/671/uchebnoeposobie-mme-nadezhdin.pdf, режим доступа – свободный,

### **3.2.3. Дополнительные источники**

1 Гагарина, Л. Г. Технология разработки программного обеспечения: учеб. пособие / Л. Г. Гагарина, Е. В. Кокорева, Б. Д. Виснадул; Под ред. Л. Г. Гагариной. - М.: ФОРУМ: ИНФРА-М, 2017. - 400 с.

2 Майер, Р. Android 4. Программирование приложений для планшетных компьютеров и смартфонов. – «O'Reilly», 2016г.

3 Шапкин А.С., Шапкин В.А. Математические методы и модели исследования операций: Учебник. – М.: ИТК «Дашков и Кº», 2018.

## **4 КОНТРОЛЬ И ОЦЕНКА РЕЗУЛЬТАТОВ ОСВОЕНИЯ ПРОФЕССИОНАЛЬНОГО МОДУЛЯ (ПО РАЗДЕЛАМ)**

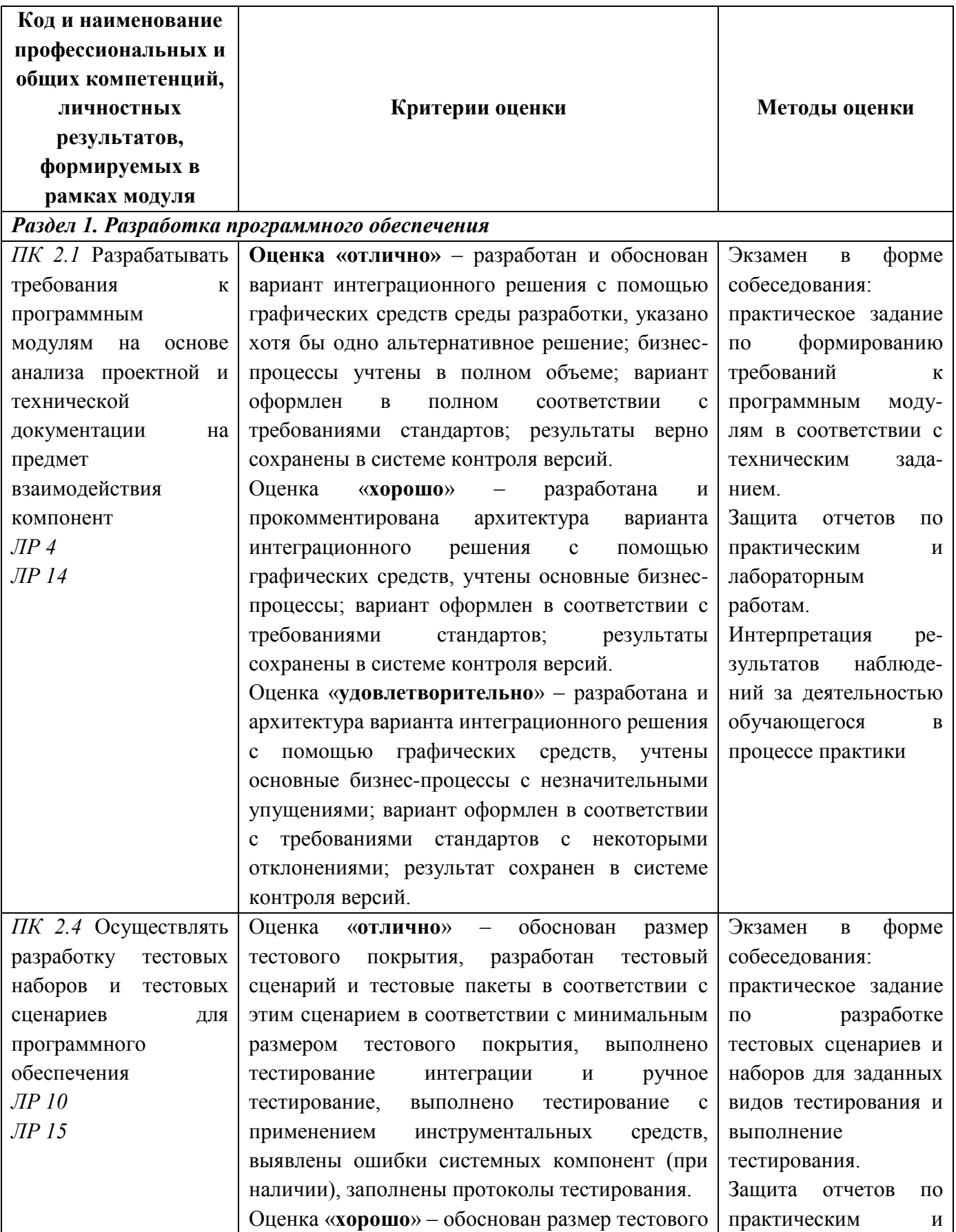

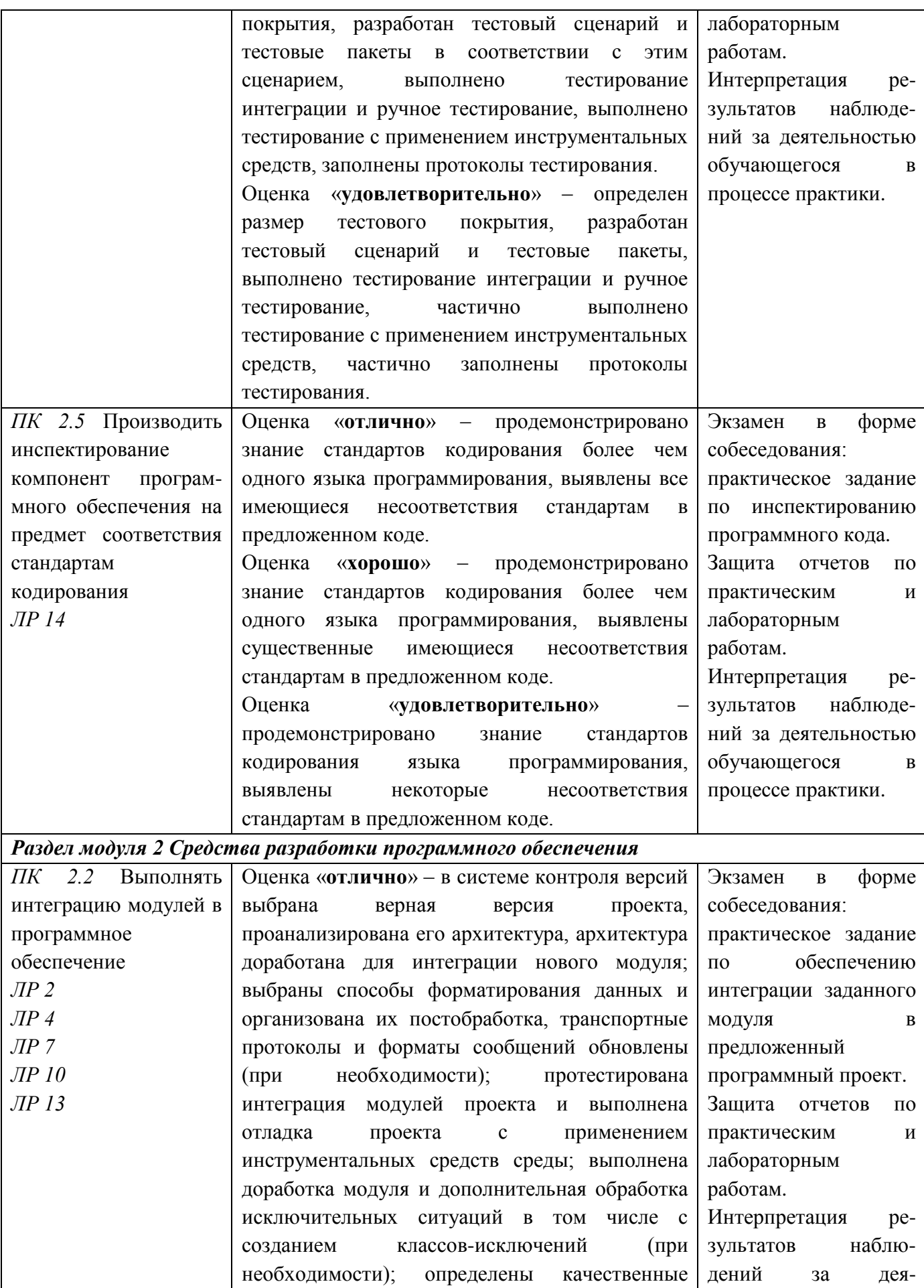

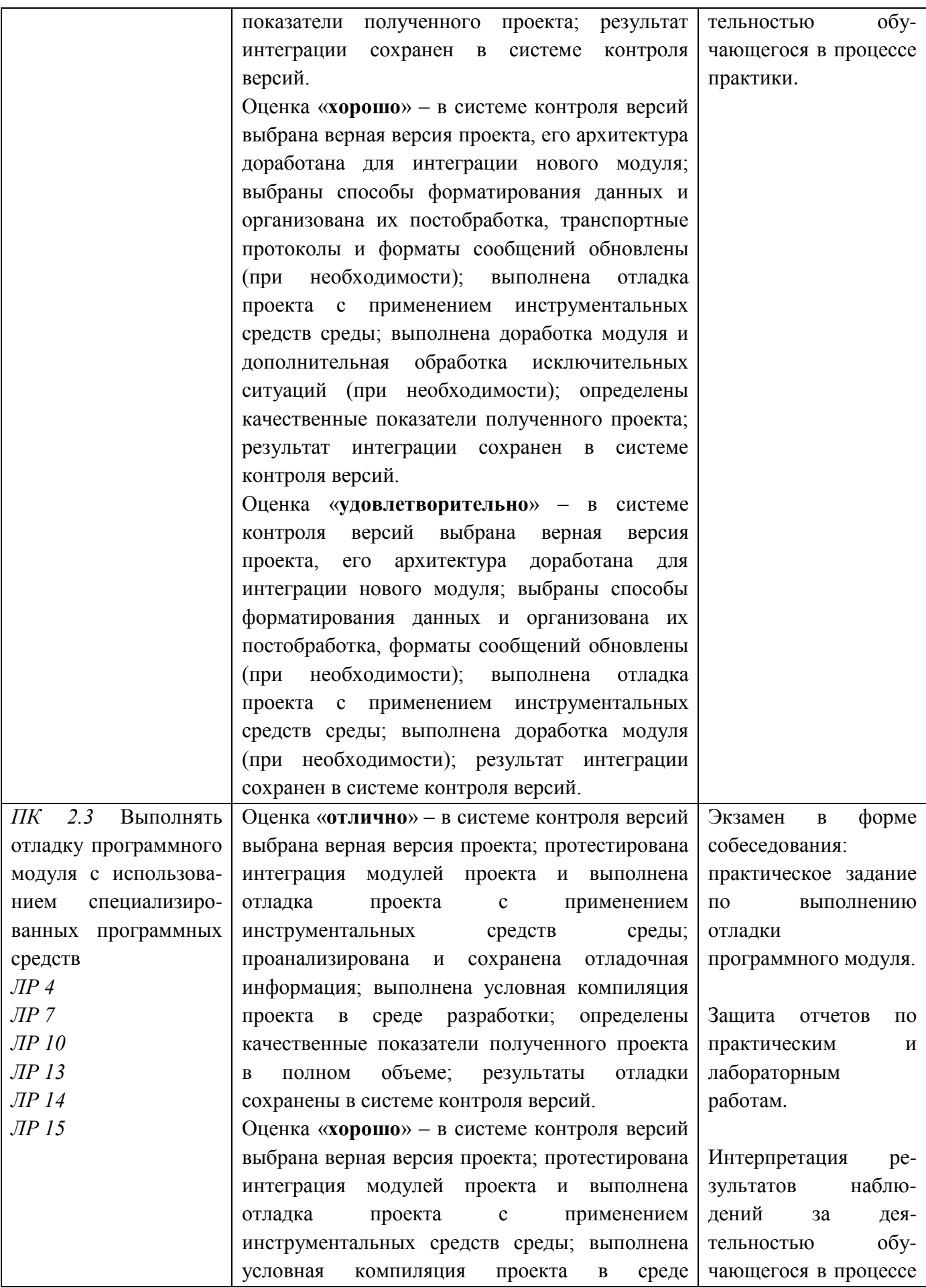

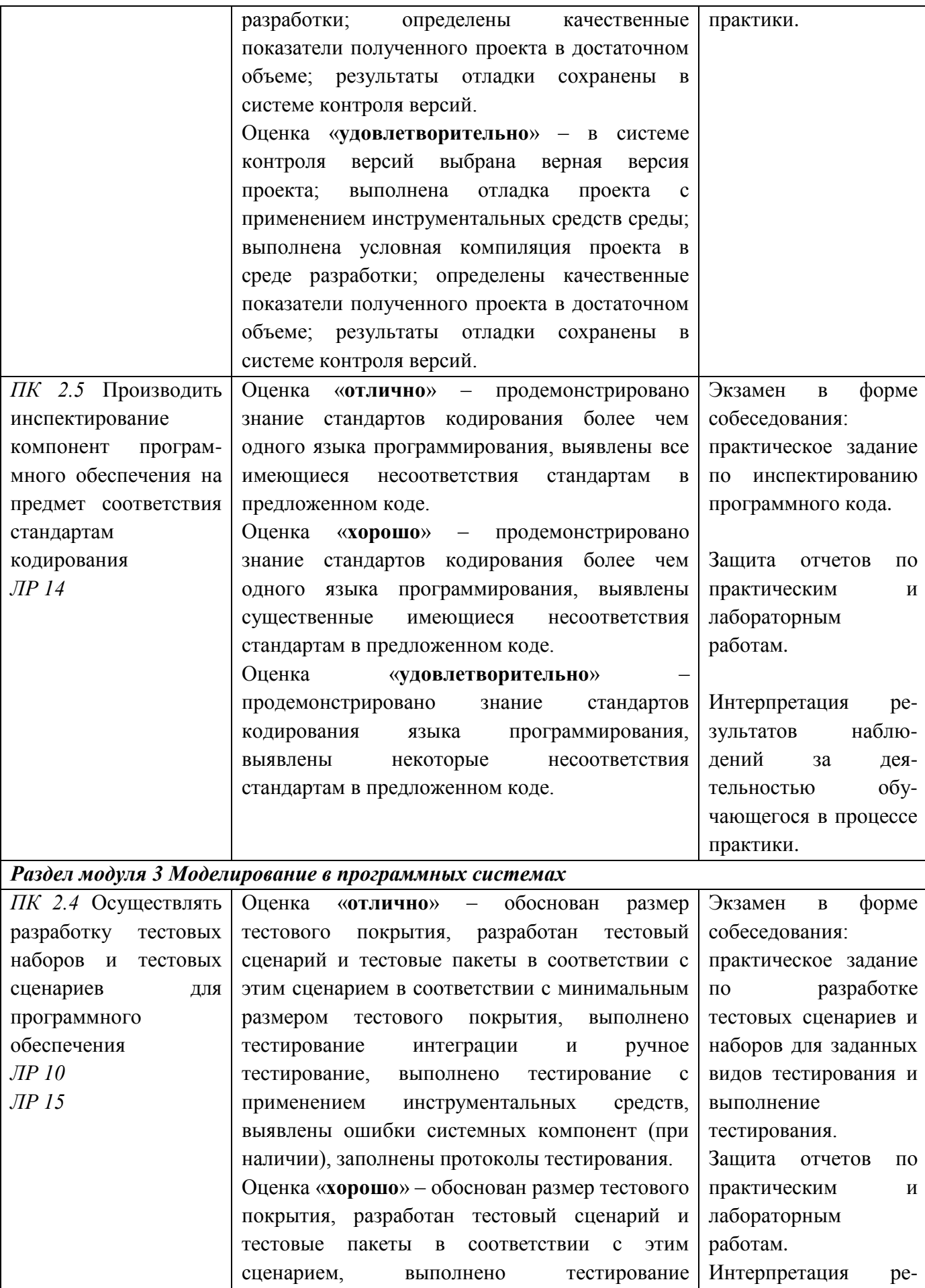

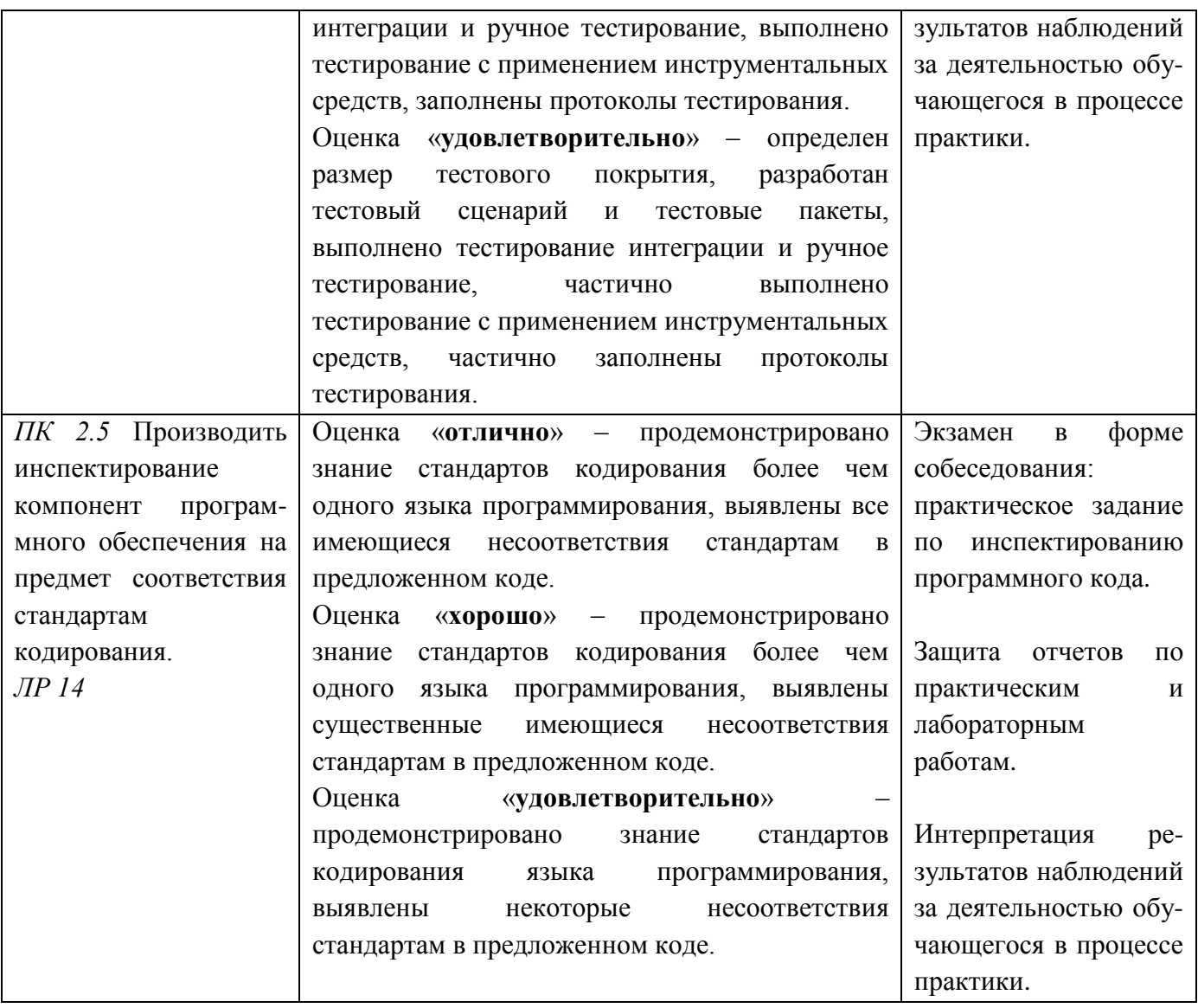